## **ТРЕБОВАНИЯ К МАКЕТАМ, ИЗДАВАЕМЫМ В АВТОРСКОЙ РЕДАКЦИИ**

### **(«как есть»)**

• Макет необходимо предоставить одним файлом PDF.

• Формат (размер) страниц должен соответствовать задачам издания.

Рекомендуется:

- для учебников, монографий, учебных пособий, методических указаний – А5;

- для рабочих тетрадей, сборников карт – А4.

(Или на усмотрение автора.)

• Обложка делается по умолчанию на основе титульного листа, или же автор присылает свои пожелания.

#### **Другие технические параметры:**

- шрифт Times New Roman, кегль 10–12 основного текста;

- ВСЕ поля по 2 см (размер указан с учетом обрезки готовой книги);

- количество страниц должно быть кратно 4.

#### **Что еще должно быть в макете:**

• Титульный лист (полное название вуза, авторы, название, вид издания, место (Санкт-Петербург), изд-во (РГГМУ), год).

• Оборот титула (УДК, ББК, авт. знак (коды запросить в библиотеке library@rshu.ru); рецензенты, библиографическое описание, аннотация, ISBN (**при необходимости**, предоставляется по служебной записке), копирайт).

*Пример ниже*

ПРИМЕР ТИТУЛА (1-я стр.) Министерство науки и высшего образования Российской Федерации федеральное государственное бюджетное образовательное учреждение высшего образования РОССИЙСКИЙ ГОСУДАРСТВЕННЫЙ ГИДРОМЕТЕОРОЛОГИЧЕСКИЙ УНИВЕРСИТЕТ

# И.О. Фамилия

# **НАЗВАНИЕ**

Санкт-Петербург **PITMY** 2020

ПРИМЕР ОБОРОТА ТИТУЛА (2-я стр.)

УДК

ББК

авт. знак (коды запросить в библиотеке)

Рецензент: (при наличии)

Фамилия И.О. Название. - СПб.: РГГМУ, 2020. - \_\_ с.

Аннотапия

© И.О. Фамилия, 2020 © Российский государственный гидрометеорологический университет, 2020

• Номера страниц (колонцифры или колонтитул) и содержание.

• В конце необходимо оформить выходные данные (вид издания, полные ФИО и ученые звания, степени автора/авторов, название).

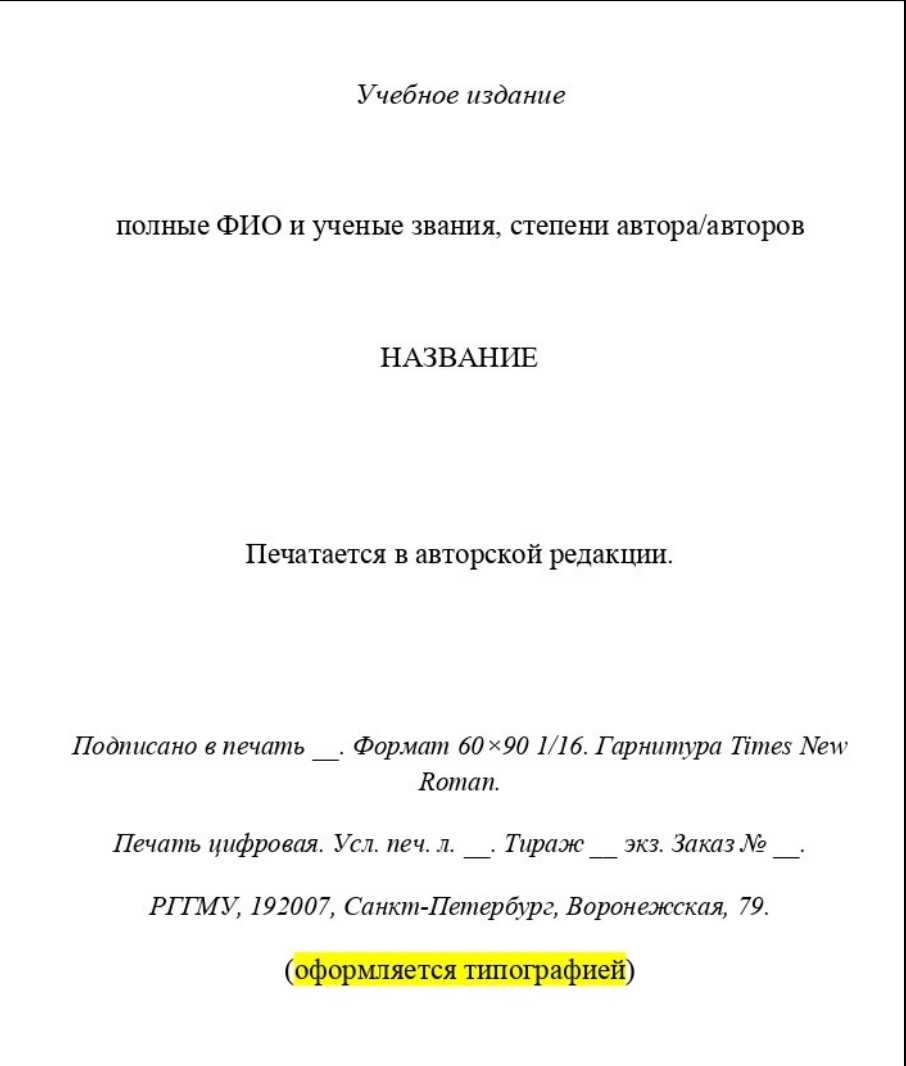

## ПОЛНЫЕ ПРАВИЛА ПОДГОТОВКИ ИЗДАНИЯ в авторской редакции

### **Текстовые материалы**

• При подготовке текста рекомендуется использовать шрифт Times New Roman, в том числе и для набора греческих и специальных символов.

• Названия зарубежных компаний приводятся в тексте без кавычек латинскими курсивными буквами. После упоминания в тексте фамилий зарубежных ученых, руководителей компаний и т.д. на русском языке в круглых скобках приводится написание имени и фамилии латинскими буквами, если за этим не следует ссылка на работу зарубежного автора.

• Для обозначения отрицательных значений используется среднее тире (–) (Alt+0150), которое, как и знаки + и × (Alt+0180), набирается без пробела перед следующими за ними числами. В качестве знака умножения используется точка; знак × (но не буква «х») используется для обозначения операции векторного умножения, для указания габаритных размеров, масштаба сетки (например,  $2 \times 2$ ) и в ряде других случаев.

• Дробная часть числа отделяется от целой запятой, а не точкой.

• Пробел не ставится между знаками угловых градуса, минуты и секунды и значениями, к которым они относятся. При использовании обозначения температурной шкалы знак градуса отделяется пробелом от значения, к которому он относится. Пробел также ставится между знаками процентов и промилле и значениями, к которым они относятся.

• При наборе дат обязателен пробел между значением года и буквой (буквами) г. (гг.).

• Единицы измерения величин отделяются от их значений пробелом.

• При указании площадей и объемов необходимо использовать соответствующие показатели степени (м<sup>2</sup> и м<sup>3</sup>), а не сокращения (кв. м и куб. м).

• Римские цифры набираются прописными латинскими буквами: I, V, X, M, C. Использование латинской буквы Y, а также русских букв П и Ш недопустимо.

• Не допускается использование цифры 0 и буквы О в надстрочном написании в качестве символа градуса.

• Не допускается использование символов N, O, S, W в качестве указания широты и долготы как в тексте, так и на картах.

• В качестве внешних кавычек используется пара « ». В случае внутренних кавычек используется пара " $"$ .

• В качестве знака интервала значений в том случае, когда один или оба предела этого интервала имеют отрицательные значения, следует использовать знак … (пример: температура составила –  $5...$ –10 °С).

• При подготовке текста в качестве знака пунктуации должно использоваться только длинное тире (Alt+0151), а для обозначения отрицательных значений величин — среднее тире (Alt+0150). Другие варианты недопустимы!

• При использовании часто употребляемых сокращений необходимо помнить, что точка используется не всегда. Точка ставиться в следующих случаях: год - г., годы - гг., тысячи тыс. Точка не используется в сокращениях: часы — ч, минуты — мин, секунды — с, миллионы млн, миллиарды — млрд, тонны — т.

• Используются следующие сокращения ученых степеней: канд. физ.-мат. (геогр., техн., биол., с. х., геол.-мин., хим., юрид. и т.д.) наук; д-р физ.-мат. (и т. д.) наук (в том числе и в выходных данных).

### **Таблицы**

Таблицы (пронумерованные и озаглавленные) помещаются после первого упоминания о них. Таблицы должны быть подготовлены в Microsoft Word шрифтом Times New Roman. При заполнении таблицы текстом сохраняются все требования, относящиеся к основному тексту. Кроме того, к таблицам предъявляются следующие требования.

• Любая текстовая информация (кроме элементов списка) должна начинаться с прописной буквы.

• Отсутствие информации в ячейке обозначается длинным тире (Alt+0151).

• При первом повторе в вертикальном столбце таблицы информации, состоящей из одного слова, в нижеследующие ячейки помещается символ ". В случае если информация состоит из двух и более слов, в нижеследующую ячейку вставляются слова «То же», а при втором и последующих повторах — символ ".

• При наборе длинных (по вертикали) таблиц дублирование шапки таблицы на новой странице **обязательно**.

• В таблице должны быть отражены все разделительные линии.

### **Формулы**

Формулы рекомендуется набирать в формульном редакторе MathType. При наличии формул внутри абзаца **категорически не допускается так называемый смешанный набор** (часть формулы — в режиме текстового набора, часть — в режиме редактора формул). Для одиночных символов в тексте рекомендуется использовать только текстовый набор.

Набор формул в режиме текстового набора оправдан лишь в случае набора для выражений тривиальных стандартных функций, переменных, линейных зависимостей, констант, обозначения осей. Во всех остальных случаях имеет смысл использовать формульный редактор.

В формулах русские буквы следует набирать прямым шрифтом, латинские — курсивным, греческие — прямым, тригонометрические функции (sin, cos, lg и др.) — прямым. Перед началом набора формул в редакторе необходимо выставить необходимые стили текста и определить размеры символов. Основные шрифты — Times New Roman, Symbol, кг. 11.

Формула обычно набирается отдельным абзацем. Если необходимо, сразу за формулой в режиме набора текста без пробела ставится один из синтаксических знаков (. , ;) и после пробела в скобках номер формулы.

### **Иллюстрации**

При наличии иллюстраций рекомендуется пронумеровать и разместить их после первого упоминания.

Все иллюстрации желательно сделать единообразными (шрифт, линии) по стилю.

Растровые иллюстрации должны иметь размер не менее 1200×900 пикселов (т.е. примерно  $100 \times 75$  мм при разрешении 300 dpi).

### *Правила оформления иллюстраций*

• Надписи вдоль осей выполняются с прописной буквы прямым шрифтом кеглем 10. (Пример: Влажность, %) Предпочтительный вариант — обозначение (Пример: f %).

• Десятичный знак при оцифровке осей — только ЗАПЯТАЯ, шрифт для оцифровки — основной шрифт статьи (Times New Roman), размер кегля 10, только нормальный.

• Графические легенды наносятся в свободном нижнем угле рисунка (а если он занят, то в свободной части рисунка). Цифры обозначений курсивные. Толкование легенды (если она есть) помещается в подрисуночную подпись (обязательна). В подписях желательно отделять собственно название рисунка от экспликации — объяснений к нему (расшифровка условных обозначений, например: 1 — май, 2 — июнь и т.д.), которые должны начинаться с новой строки.

• При наличии нескольких рисунков под одним номером на каждом рисунке в его левом углу (а если угол занят, то над ним) указывается его индекс — курсивная русская буква со скобкой: a), б), в) и т.д. (Times New Roman, кг. 10).

• Рисунки не должны иметь рамок. Толщина кривых и осей должна составлять не менее 0,5 пункта и не превышать 1 пункта.

Вся информация на рисунках должна быть только на русском языке. Исключения — издания на иностранных языках.

#### **Список литературы**

Пронумерованный список литературы (в алфавитном порядке — сначала отечественные источники, затем зарубежные) приводится в конце издания с обязательным указанием следующих данных:

— для книг — фамилия и инициалы автора (курсив), название книги, место издания (город), год издания (*Иванов В.П.* Снег и лед. — М.: Недра, 2001. — 184 с.);

— для журнальных статей — фамилия и инициалы автора (курсив), название статьи, название журнала, год издания, том, номер, выпуск, страницы (*Иванов В.П.* Изменчивость содержания озона… // Труды ГГО. — 2012. — Вып. 565. — С. 56—72.)

Редакторы книги (сборника) указываются (сначала инициалы, потом фамилия) после названия и отделяются от него косой чертой (Пример: … ветра в Северном полушарии / под ред. В.П. Иванова.). Разрешается делать ссылки на электронные публикации и адреса Интернет с указанием всех данных.

Библиографические ссылки даются в квадратных скобках в виде порядкового номера источника в библиографическом списке. Под одним номером может быть указан только один источник. Если при цитировании делается ссылка на конкретную цитату, формулу, теорему и т.п., следует указывать номер страницы, например [13, с. 23].